# moovit 公交220路的时间表和线路图

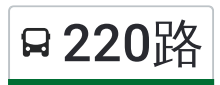

 $220\%$  商务学院 アンチャンプ おおやし おおやし [下载](https://moovitapp.com/index/api/onelink/3986059930?pid=Web_SEO_Lines-PDF&c=Footer_Button&is_retargeting=true&af_inactivity_window=30&af_click_lookback=7d&af_reengagement_window=7d&GACP=v%3D2%26tid%3DG-27FWN98RX2%26cid%3DGACP_PARAM_CLIENT_ID%26en%3Dinstall%26ep.category%3Doffline%26ep.additional_data%3DGACP_PARAM_USER_AGENT%26ep.page_language%3Dzh-cn%26ep.property%3DSEO%26ep.seo_type%3DLines%26ep.country_name%3D%25E4%25B8%25AD%25E5%259B%25BD%26ep.metro_name%3D%25E5%25A4%25A9%25E6%25B4%25A5&af_sub4=SEO_other&af_sub8=%2Findex%2Fzh-cn%2Fline-pdf-Tianjin___%25E5%25A4%25A9%25E6%25B4%25A5-4896-1035121-634541&af_sub9=View&af_sub1=4896&af_sub7=4896&deep_link_sub1=4896&deep_link_value=moovit%3A%2F%2Fline%3Fpartner_id%3Dseo%26lgi%3D634541%26add_fav%3D1&af_dp=moovit%3A%2F%2Fline%3Fpartner_id%3Dseo%26lgi%3D634541%26add_fav%3D1&af_ad=SEO_other_220%E8%B7%AF_%E5%95%86%E5%8A%A1%E5%AD%A6%E9%99%A2_%E5%A4%A9%E6%B4%A5_View&deep_link_sub2=SEO_other_220%E8%B7%AF_%E5%95%86%E5%8A%A1%E5%AD%A6%E9%99%A2_%E5%A4%A9%E6%B4%A5_View)App

公交220((商务学院))共有2条行车路线。工作日的服务时间为: (1) 商务学院: 06:30 - 20:00(2) 复兴门: 06:30 - 20:00 使用Moovit找到公交220路离你最近的站点,以及公交220路下班车的到站时间。

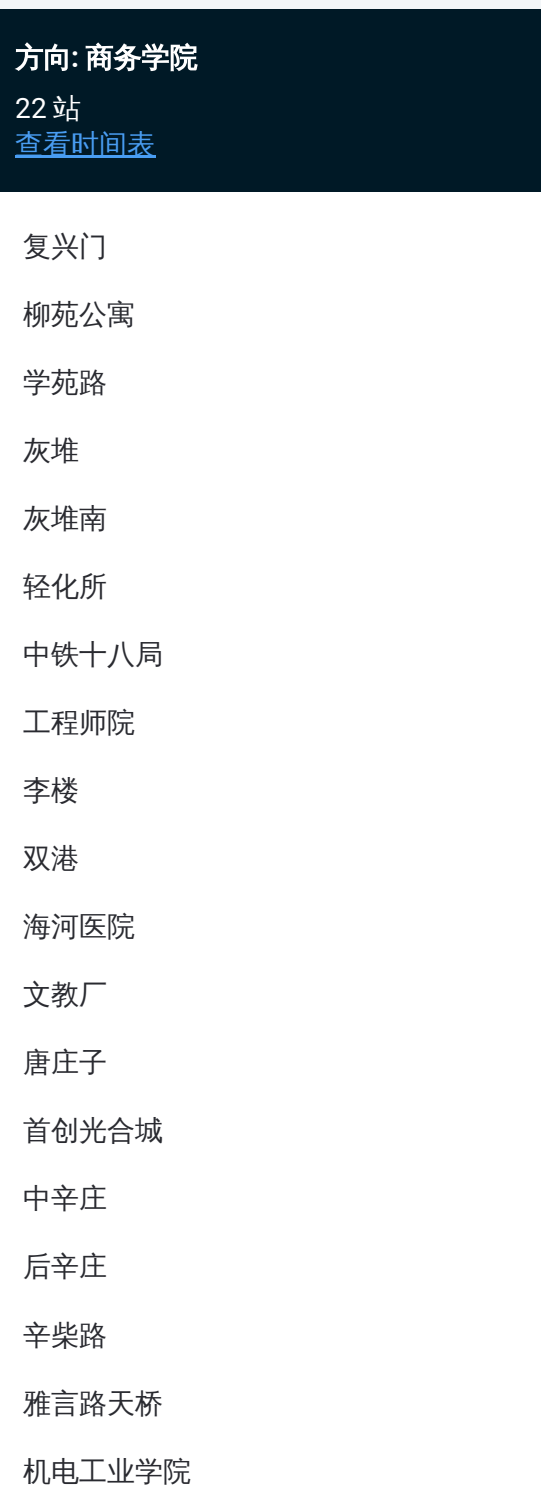

铁路学院

青年学院

商务学院

### 公交**220**路的时间表

往商务学院方向的时间表

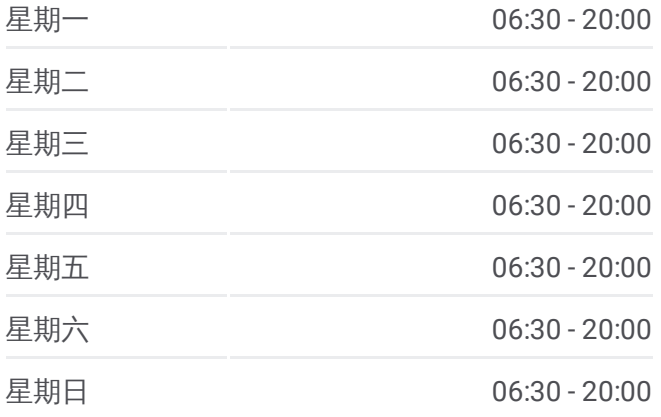

#### 公交**220**路的信息

方向**:** 商务学院 站点数量**:** 22 行车时间**:** 41 分 途经站点**:**

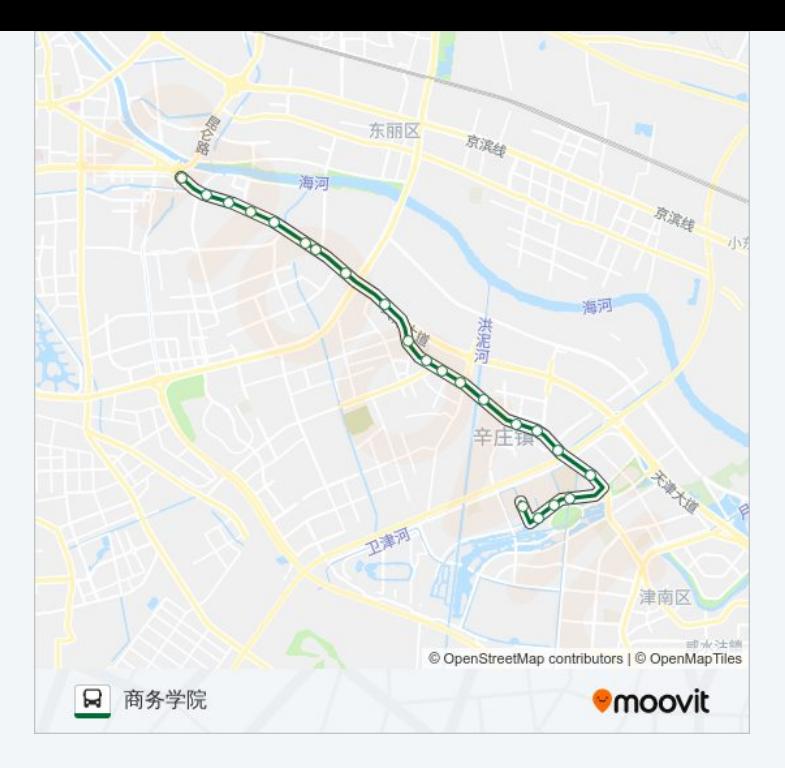

## 方向 **:** 复兴门 2 2 站 [查看时间表](https://moovitapp.com/tianjin___%E5%A4%A9%E6%B4%A5-4896/lines/220%E8%B7%AF/634541/2533715/zh-cn?ref=2&poiType=line&customerId=4908&af_sub8=%2Findex%2Fzh-cn%2Fline-pdf-Tianjin___%25E5%25A4%25A9%25E6%25B4%25A5-4896-1035121-634541&utm_source=line_pdf&utm_medium=organic&utm_term=%E5%95%86%E5%8A%A1%E5%AD%A6%E9%99%A2)

青年学院

铁路学院

机电工业学院

雅言路天桥

辛柴路

后辛庄

中辛庄

首创光合城

唐庄子

文教厂

海河医院

双港

李楼

工程师院

中铁十八局

轻化所

灰堆南

## 公交 **2 2 0**路的时间表

往复兴门方向的时间表

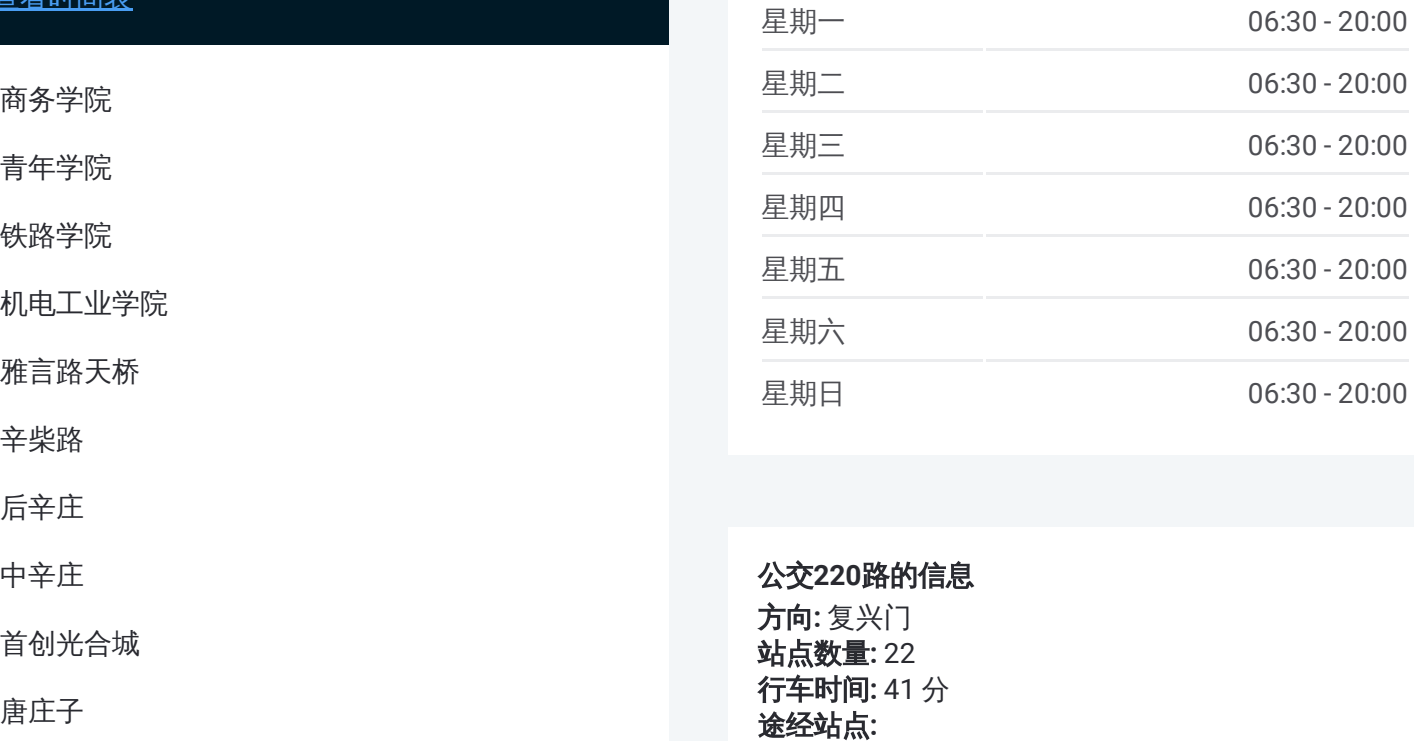

#### 公交 **2 2 0**路的信息

方向 **:** 复兴门 **站点数量:** 22 **行车时间:** 41 分 途经站点

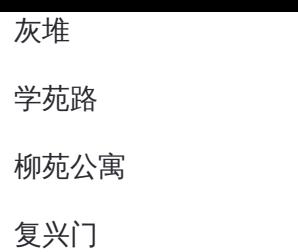

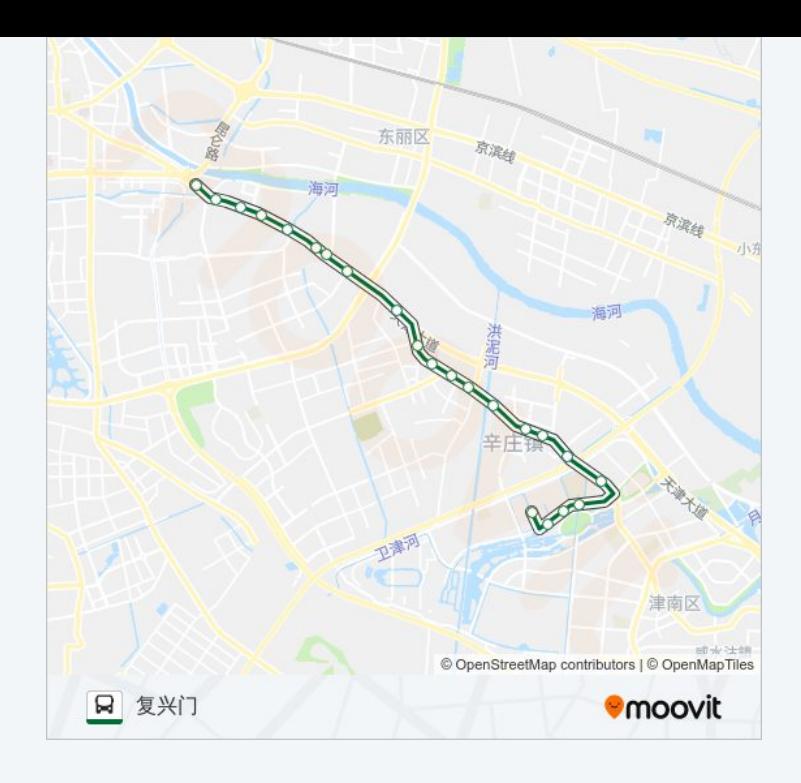

你可以在moovitapp.com下载公交220路的PDF时间表和线路图。使用Moovit [应用程式查询天津的实时公交、列车时刻表以及公共交通出行指南。](https://moovitapp.com/tianjin___%E5%A4%A9%E6%B4%A5-4896/lines/220%E8%B7%AF/634541/2533714/zh-cn?ref=2&poiType=line&customerId=4908&af_sub8=%2Findex%2Fzh-cn%2Fline-pdf-Tianjin___%25E5%25A4%25A9%25E6%25B4%25A5-4896-1035121-634541&utm_source=line_pdf&utm_medium=organic&utm_term=%E5%95%86%E5%8A%A1%E5%AD%A6%E9%99%A2)

关于[Moovit](https://editor.moovitapp.com/web/community?campaign=line_pdf&utm_source=line_pdf&utm_medium=organic&utm_term=%E5%95%86%E5%8A%A1%E5%AD%A6%E9%99%A2&lang=en) · MaaS[解决方案](https://moovit.com/maas-solutions/?utm_source=line_pdf&utm_medium=organic&utm_term=%E5%95%86%E5%8A%A1%E5%AD%A6%E9%99%A2) · [城市列表](https://moovitapp.com/index/zh-cn/%E5%85%AC%E5%85%B1%E4%BA%A4%E9%80%9A-countries?utm_source=line_pdf&utm_medium=organic&utm_term=%E5%95%86%E5%8A%A1%E5%AD%A6%E9%99%A2) · Moovit社区

© 2024 Moovit - 保留所有权利

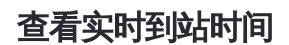

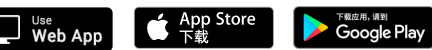